## **SEARCH OPERATOR COMPARISON**

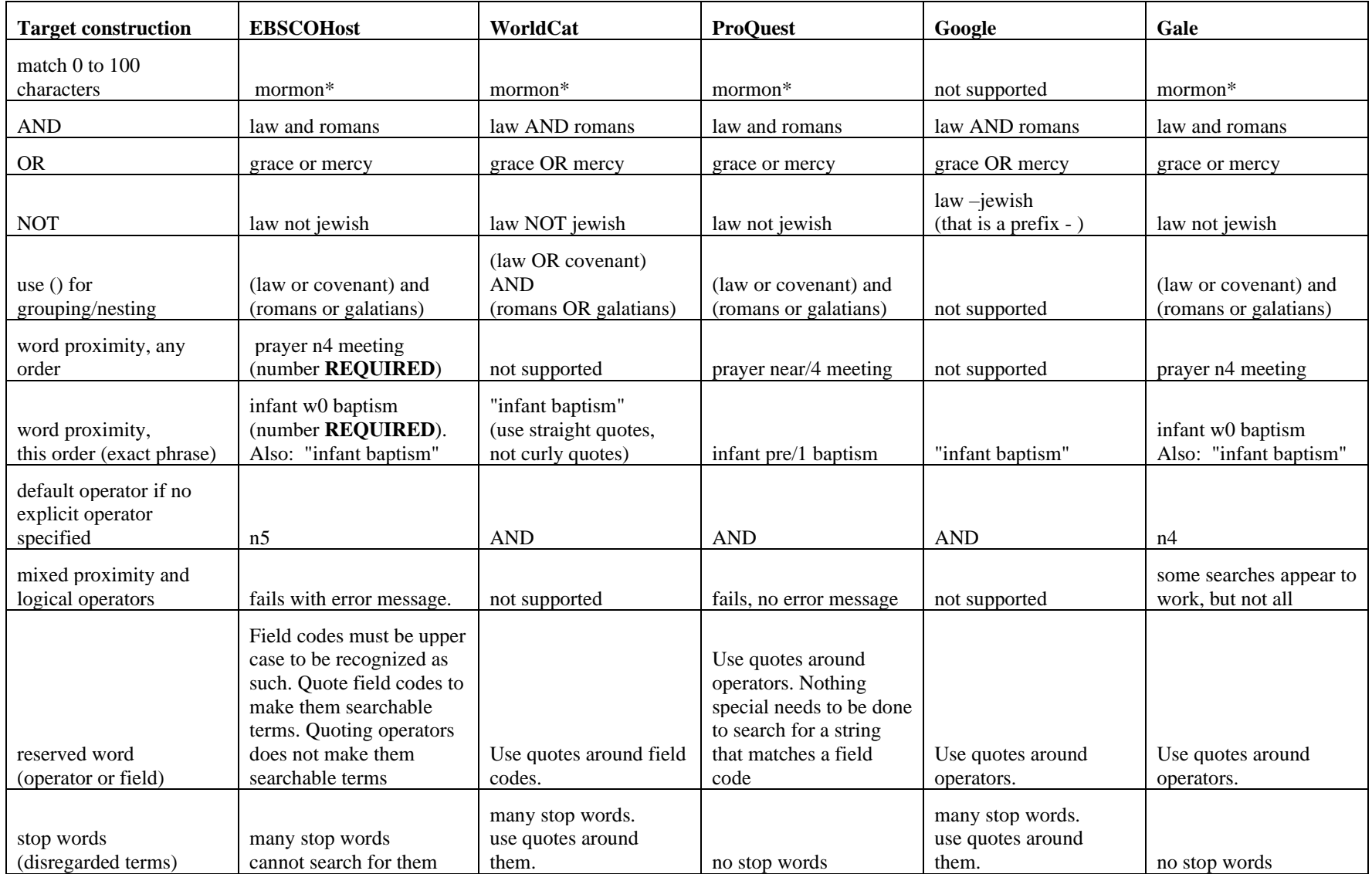

Google operator OR has higher precedence than AND. So in Google A AND B OR C retrieves what you would expect of A AND (B OR C) and Google A OR B AND C OR D retrieves what you would expect of (A OR B) AND (C OR D). I don't know of a way to search for this: ( A AND B ) OR ( C AND D )